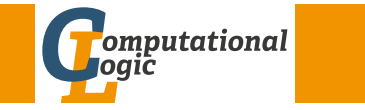

# Logic Programming

Georg Moser

Department of Computer Science @ UIBK

<span id="page-0-0"></span>Outline

Winter 2016

# [Outline o](#page-0-0)f the Lecture

# Monotone Logic Programs

introduction, basic constructs, logic foundations, unification, semantics, database and recursive programming, termination, complexity

# Incomplete Data Structures and Constraints

incomplete data structures, definite clause grammars, constraint logic programming, answer set programming

# Full Prolog

semantics (revisted), cuts, correctness proofs, meta-logical predicates, pragmatics, efficient programs, meta programming

# Summary of Last Lecture

Example (meta-variable facility)  $X$ ;  $Y$  :  $- X$ .  $X$ ;  $Y$  : -  $Y$ .

Definitions (second-order programming)

- the predicate bagof( $Template, Goal, Bag$ ) unifies Bag with the alternatives of Template that meet Goal
- if Goal has free variables besides the one sharing with Template bagof will backtrack
- fails if *Goal* has no solutions
- construct Var^Goal tells bagof to existentially quantify Var
- the predicate setof(*Template, Goal, Bag*) is similar to *bagof* but sorts the obtained multi-set (bag) and removed duplicates

M (Department of Computer Science @ UI Logic Programming

### Efficiency of Prolog Programs

# Time and Space Complexity

## Definition

the time complexity of a (Prolog) program expresses the runtime of a program as a function of the size of its input

# Definition

the space complexity of a (Prolog) program expresses the memory requirement of a program as a function of the size of its input

# Observations on Space

- space usage depends on the depth of recursion
- space usage depends also on the number of data structures created
- the former may be a major problem: stack overflow

#### iciency of Prolog Programs

### Example

```
sublist(Xs,AXBs) :- suffix(XBs,AXBs), prefix(Xs,XBs).
sublist(Xs,AXBs) :- prefix(AXs,AXBs), suffix(Xs,AXs).
```
### Question

What is better, if we argue wrt a linked-list implementation of cons lists?

### Answer

the first alternative:

• consider

sublist([1,2,3,4],[1,2,3,4,1,2,3,4,1,2,3,4,1,2,3,4])

- the 1st clause iterates over the 2nd list to find a suitable suffix
- then iterates over the first list
- no intermediate data structures are created
- in the 2nd clause an auxilliary list is created

```
M (Department of Computer Science @ UI Begic Programming 219/1
```
#### Efficiency of Prolog Programs

# <span id="page-1-0"></span>[Howto I](#page-0-0)[mpro](#page-1-0)ve Performance

## Suggestion ①

use better algorithms  $\odot$ 

# Example

 $reverse([X|Xs],Zs)$  :reverse(Xs,Ys), append(Ys,[X],Zs).  $reverse([], [])$ .

# Example

```
reverse(Xs,Ys) := reverse(Xs,[]Ys).
reverse([X|Xs],Acc,Ys) :-
    reverse(Xs,[X|Acc],Ys).
reverse([],Ys,Ys).
```
# Definition

we say: the first clause doesn't cons

# Observations on Time

- if full unification (unification of two arbitrary terms in goals) is not employed, reduction of a goal using a clause needs constant time
- that is, it depends only on the program
- hence, if full unification is not employed the number of reductions asymptotically bounds the runtime
- equivalently the number of unifications (performed and attempted) asymptotically bounds the runtime
- $\bullet$  on the other hand, if unification needs to be taken into account time complexity analysis is more involved
- in general size of search space and size of input terms needs to be taken into account

GM (Department of Computer Science @ UI Logic Programming

#### Transforming Recursion into Iteration

# Excursion: Transforming Recursion into Iteration

# **Definitions**

- a Prolog clause is called iterative if
	- **1** it has one recursive call, and
	- 2 zero or more calls to system predicates, before the recursive call
- a Prolog procedure is iterative if it contains only facts and iterative clauses

Example (Factorial Iterative, Version 1)

 $factorial(N, F)$  : - factorial $(0, N, 1, F)$ .

```
factorial(I.N.T.F) : −
```

```
I \le N, I1 is I + 1, T1 is T*I1, factorial(I1,N,T1,F).
factorial(N,N,F,F).
```

```
Example (Factorial Iterative, Version 2)
```
 $factorial(N,F)$  : - factorial( $N,1,F$ ).

 $factorial(N,T,F)$  : −  $N > 0$ , T1 is T  $*$  N, N1 is N-1, factorial(N1,T1,F). factorial(0,F,F).

### Example

```
between(I,J,I) : -I \leq J.
between(I,J,K) : -I < J, I1 is I+1, between(I1,J,K).
```
### Example

```
sumlist(Is,Sum) : - sumlist(Is, 0, Sum).
```

```
sumlist([I|Is],Temp,Sum) : -
    Temp1 is Temp + I,sumlist(Is,Temp1,Sum).
sumlist(\lceil.Sum,Sum).
```
GM (Department of Computer Science @ UI BE 2009) Logic Programming 223/1

#### <span id="page-2-0"></span>Transforming Recursion into Iteration

## [Suggestion](#page-1-0) 2

tuning, via:

- **1** good goal order
- 2 elimination of (unwanted) nondeterminism by using explicit conditions and cuts
- 3 exploit clause indexing (order arguments suitably) indexing performs static analysis to detect clauses which are applicable for reduction

# Example

```
append([X|Xs],Ys,[X|Zs]) :-
   append(Xs,Ys,Zs).
append([],Ys,Ys).
```
By default, SWI-Prolog, as most other implementations, indexes predicates on their first argument.

#### Example

```
maximum(fX|Xs],M) : – maximum(Xs,X,M).
maximum([X|Xs],Y,M) : −
    X \leq Y, maximum(X_S, Y, M).
maximum([X|Xs],Y,M) : −
    X > Y, maximum(Xs, X, M).
maximum([], M, M).
```
#### Example

```
length([X|Xs],N) : -
    N > 0, N1 is N - 1, length(Xs,N1).
length([],0).
length([X|Xs],N) : -
    length(Xs,N1), N is N1 + 1.
length([],0).
```
GM (Department of Computer Science @ UI Logic Programming

#### Tail Recursion Optimisation

### **Observation**

- iterative programs are tail recursive
- sometimes tail recursion in general can be implemented as iteration which doesn't require a stack

## Definition (tail recursion optimisation)

• consider a generic clause for A

$$
A':-B_1,\ldots,B_n
$$

such that  $A$  and  $A'$  unify with  $\sigma$ 

- suppose the goal  $B_1 \sigma, \ldots, B_{n-1} \sigma$  is deterministic
- then goal  $B_n\sigma$  can re-use space for A; may require clause indexing

# Definition

clause indexing is used to detect which clauses are applicable for reduction: 2nd clause in append need only be considered for empty lists

# How to Implement Functions

# Functions vs Relations

- often, we want to compute functions:
	- 1 addition:  $\mathbb{N} \times \mathbb{N} \to \mathbb{N}$
	- 2 sorting:  $list \rightarrow list$
- in logic programming we specify relations and every function can be seen as a relation

$$
f_{rel}(i_1, ..., i_n, o_1, ..., o_m)
$$
 iff  $f(i_1, ..., i_n) = (o_1, ..., o_m)$ 

- that is, we implement functions  $f(i_1, \ldots, i_n) = (o_1, \ldots, o_m)$  by relations  $f_{rel}/(n+m)$
- result is obtained by query  $f_{rel}(i_1, \ldots, i_n, X_1, \ldots, X_m)$ 
	- 1 addition:  $plus(n, m, Z)$   $Z = n + m$
	- 2 sorting: sort(list,  $X_s$ )  $X_s$  = sorted version of list

```
M (Department of Computer Science @ UI Bogic Programming
```
### <span id="page-3-0"></span>Programming tricks

# [Sim](#page-3-0)ulating Functional Programs

- using technique of previous slide, it is easy to transform first-order functional programs into logic programs
- remaining difficulty: translating if-then-else idea: first evaluate condition, and then generate one rule for each branch

```
Example (Ackermann function in Haskell)
 ack 0 m = m + 1ack (n+1) m = if m == 0 then ack n 1 else
          ack n (ack (n+1) (m-1))
```

```
Example (Ackermann function as logic program)
 ack(0,M,s(M)).
 ack(s(N),M,R) :- =(M,0,B), cond(B,N,M,R).
 cond(true, N, M, R) :- ack(N, s(0), R).
 cond(false, N, M, R) \nightharpoonup -(M, s(0), U), ack(s(N), U, V), ack(N, V, R).
```
# Function Applications

- function applications harder to write down
	- program  $f(x) = x^2 + 7 \cdot (x^2 5)$
	- defining fact

 $f(X, plus(times(X,X), times(7, minus(times(X,X),5))))$ . does not work

• solution: store result of each sub-expression in fresh variable

 $f(X,Y)$  : - times $(X,X,Z)$ , minus $(Z,5,V)$ , times $(7,V,U)$ ,  $plus(Z,U,Y)$ .

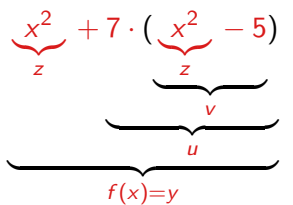

GM (Department of Computer Science @ UI Logic Programming

### Programming tricks

Evaluating Arithmetic Expressions

- motivation: use arithmetic expressions as in functional programs
- solution: write evaluator eval which computes value of arithmetic expressions
- afterwards it is very simple to encode functions, e.g.

$$
f(x) = s(x^2) - x^2
$$

can be programmed as

 $f(X,Y)$  :- eval( $s(X*X)$  -  $X*X$ ,  $Y$ ).

• evaluator is simple logic program (actually a simple meta interpretor)  $eval(0,0)$ .

```
eval(s(E),s(N)) := eval(E,N).
eval(E+F,K) := eval(E,N), eval(F,M), plus(N,M,K).
eval(E-F,K) :- eval(E,N), eval(F,M), plus(M,K,N).
eval(E*F,K) := eval(E,N), eval(F,M), timeS(N,M,K).
```
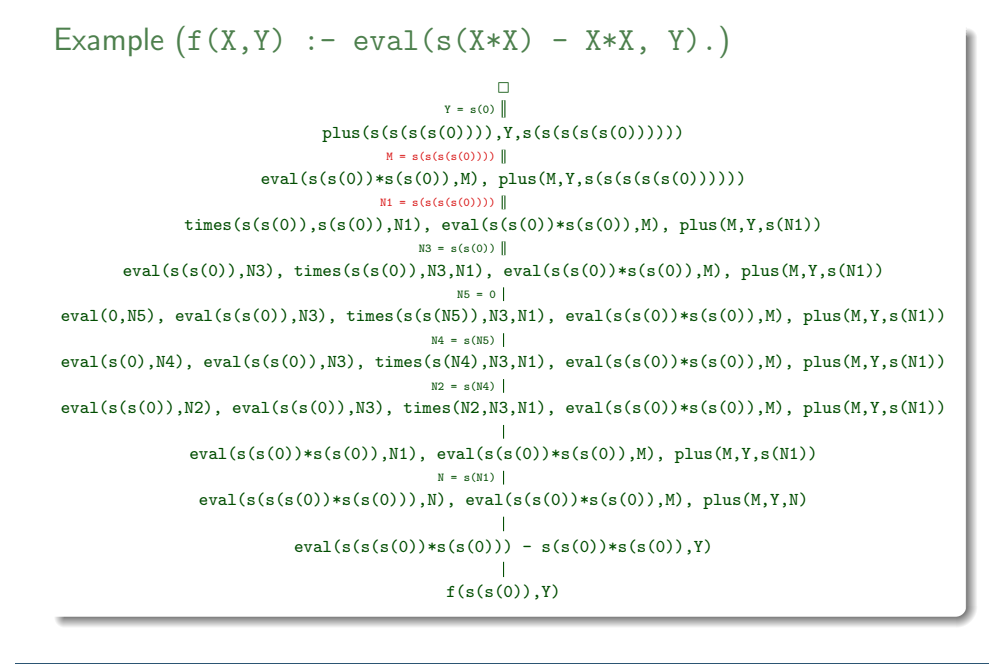

 $(Department of Computer Science & U1$  Logic Programming 231/1

rogramming tricks

```
Example (f(X, Y) := eval(left(X2, X*X, s(X2) - X2), Y).
```

```
f(s(s(0)), Y)eval(let(X2,s(s(0))*s(s(0)),s(X2)-X2),Y)
     eval(s(s(0)) * s(s(0)), N), X2 = N, eval(s(X2) - X2, Y)X2 = s(s(s(s(0)))), eval(s(X2)-X2,Y)
                  N = s(s(s(s(0))))eval(s(s(s(s(0)))))-s(s(s(s(0)))), Y)
                 X2 = s(s(s(s(0))))eval(s(s(s(s(0))))),N), eval(s(s(s(s(0))))),M), plus(M,Y,N)eval(s(s(s(0)))), M), plus(M,Y,s(s(s(s(0))))N = s(s(s(s(0))))plus(s(s(s(0)))), Y, s(s(s(s(s(0))))M = s(s(s(s(0))))\BoxY = s(0)
```
#### ogramming tricks

Speeding up evaluation using "let"

- consider sub-expression  $X \times X$
- solution:  $f(x) = (let x2 = x^2 in s(x2) x2)$
- adding support for let in evaluator
- let(X,E,F) encodes let  $x = e$  in f  $eval(0,0)$ .  $eval(s(E),s(N)) := eval(E,N)$ .  $eval(E+F,K) := eval(E,N), eval(F,M), plus(N,M,K).$  $eval(E-F,K) := eval(E,N), eval(F,M), plus(M,K,N).$  $eval(E*F,K) := eval(E,N), eval(F,M), times(N,M,K).$  $eval(\text{let}(X,E,F),K) := eval(E,N), X = N, eval(F,K).$

#### Example

 $f(X,Y) := eval(s(X*X) - X*X, Y).$  $f(X,Y)$  :- eval(let(X2, X\*X, s(X2) - X2), Y).

```
M (Department of Computer Science @ UI Logic Programming
```
#### Programming tricks

# Speeding up "let" even further

- detected problems:
	- 1 after computing  $x^2$ , result is evaluated again  $eval(s(s(s(0))))$ ,M)
	- 2 eval also steps into initial input
- solution: add new constructor *num* which states that the argument is a number, and hence, does not have to be evaluated

```
eval(0,0).
eval(s(E),s(N)) := eval(E,N).
eval(E+F,K) := eval(E,N), eval(F,M), plus(N,M,K).eval(E-F,K) := eval(E,N), eval(F,M), plus(M,K,N).eval(E*F,K) := eval(E,N), eval(F,M), times(N,M,K).
eval(num(N),N).
eval(left(X,E,F),K) := eval(E,N), X = num(N), eval(F,K).
```

```
Example (f(X,Y):-GX=num(X),eval(left(X2,GX*GX,s(X2)-X2),Y))
```
 $Y = g(0)$  $plus(s(s(s(0))))$ ,  $Y, s(s(s(s(s(0))))$ )  $M = s(s(s(s(0))))$  $eval(num(s(s(s(s(0))))),M), plus(M,Y,s(s(s(s(s(0)))))))$  $N1 = s(s(s(s(0))))$  $eval(num(s(s(s(s(0))))),N1), eval(num(s(s(s(s(0))))),M), plus(M,Y,s(N1))$  $N = g(N1)$  $eval(s(num(s(s(s(s(0)))))),N)$ ,  $eval(num(s(s(s(s(0))))),M)$ ,  $plus(M,Y,N)$  $\blacksquare$  $eval(s(num(s(s(s(0)))))-num(s(s(s(s(0))))),Y)$  $X2 = num(s(s(s(s(0))))$  $X2 = num(s(s(s(s(0))))), eval(s(X2)-X2, Y)$  $N = s(s(s(s(0))))$  $times(s(s(0)), s(s(0)), N), X2 = num(N), eval(s(X2)-X2, Y)$  $N2 = s(s(0))$ eval(num(s(s(0)),N2), times(s(s(0)),N2,N), X2 = num(N), eval(s(X2)-X2,Y)  $N1 = s(s(0))$ eval(num(s(s(0)),N1), eval(num(s(s(0)),N2), times(N1,N2,N), X2 = num(N), eval(s(X2)-X2,Y) eval(num(s(s(0)))\*num(s(s(0))),N), X2 = num(N), eval(s(X2)-X2,Y)  $\mathtt{eval}(\mathtt{let}(\mathtt{X2},\mathtt{num}(\mathtt{s}(\mathtt{s}(0))) * \mathtt{num}(\mathtt{s}(\mathtt{s}(0)))$  ,  $\mathtt{s}(\mathtt{X2})$  -X2) , Y)  $GX = num(s(s(0)))$  $\begin{array}{lcl} \texttt{GX} & = & \texttt{num}(\mathbf{s}(\mathbf{s}(0))), \texttt{ eval}(\texttt{let}(\texttt{X2},\texttt{GX}*\texttt{GX},\mathbf{s}(\texttt{X2})\texttt{-X2}),\texttt{Y}) \\ & & & | \end{array}$  $f(s(s(0)), Y)$ 

GM (Department of Computer Science @ UI Logic Programming 235/1